#### <span id="page-0-0"></span>Linguaggi di programmazione e laboratorio Seminario di fine corso: Trasmissione per Result e per Value-Result in Small21

#### Alessandro Sferlazza

Università di Pisa, Dipartimento di Matematica

19 ottobre 2021

Estendere le tipologie di trasmissione di parametri presenti in Small21 con le seguenti:

- **1** Trasmissione per Result
- <sup>2</sup> Trasmissione per Value-Result

Estendere le tipologie di trasmissione di parametri presenti in Small21 con le seguenti:

- **1** Trasmissione per Result
- **2** Trasmissione per Value-Result

A questo scopo, utilizzeremo il meccanismo di Epilogo di cui è dotata AM21, attualmente non in uso con i meccanismi di trasmissione finora implementati nel linguaggio.

#### fps ::= [fp] [res] Type Ide

Nella trasmissione di parametri per Result,

• il parametro attuale è valutato nel chiamante come un'espressione che calcola un valore modificabile

#### $fps ::= [fp] [res] Type Ide$

Nella trasmissione di parametri per Result,

- il parametro attuale è valutato nel chiamante come un'espressione che calcola un valore modificabile
- il parametro formale è legato ad un diverso valore modificabile, utilizzato one-way in sola scrittura, collegato al parametro attuale tramite il meccanismo di Epilogo.

fps ::= [fp] [valres] Type Ide

Nella trasmissione di parametri per Value-Result,

- il parametro attuale è contemporaneamente un'espressione che calcola:
	- $\triangleright$  un valore memorizzabile val (Value),
	- $\blacktriangleright$  un valore modificabile loc (Result).

fps ::= [fp] [valres] Type Ide

Nella trasmissione di parametri per Value-Result,

- il parametro attuale è contemporaneamente un'espressione che calcola:
	- $\triangleright$  un valore memorizzabile val (Value),
	- $\blacktriangleright$  un valore modificabile loc (Result).
- il parametro formale è legato a tali valori two-way senza condivisione di memoria.

```
fps ::= [fp] [valres] Type Ide
```
Più precisamente, il parametro formale è:

- **·** legato ad un **nuovo** valore modificabile inizializzato al valore memorizzabile val del parametro attuale corrispondente, durante l'esecuzione del corpo della funzione (lettura)
- valutato e riassegnato al valore modificabile loc del parametro attuale, quando termina l'esecuzione della funzione (scrittura).

fps ::= [fp] [valres] Type Ide

Più precisamente, il parametro formale è:

- **·** legato ad un **nuovo** valore modificabile inizializzato al valore memorizzabile val del parametro attuale corrispondente, durante l'esecuzione del corpo della funzione (lettura)
- valutato e riassegnato al valore modificabile loc del parametro attuale, quando termina l'esecuzione della funzione (scrittura).

Per questo motivo, tale trasmissione viene anche detta copy-restore oppure copy-in-copy-out.

La trasmissione per Result risponde al principio del **privilegio** minimo: dichiarare ogni elemento usato esclusivamente per l'uso necessario.

In questo senso, un parametro usato solo in scrittura va segnalato come parametro di output.

La trasmissione per Result risponde al principio del **privilegio** minimo: dichiarare ogni elemento usato esclusivamente per l'uso necessario.

In questo senso, un parametro usato solo in scrittura va segnalato come parametro di output.

Inoltre, assumeremo nei nostri programmi che i parametri passati per Result siano davvero utilizzati solo in scrittura.

Allo stato attuale di Small21:

• Nuova possibilità: restituire due valori al termine di una funzione

Allo stato attuale di Small21:

- Nuova possibilità: restituire due valori al termine di una funzione
- Problema: utilizzando l'unico parametro disponibile come parametro write-only, la funzione è necessariamente priva di altri parametri

Allo stato attuale di Small21:

- **•** Nuova possibilità: restituire due valori al termine di una funzione
- Problema: utilizzando l'unico parametro disponibile come parametro write-only, la funzione è necessariamente priva di altri parametri
- Non è ancora possibile realizzare un programma come il seguente:

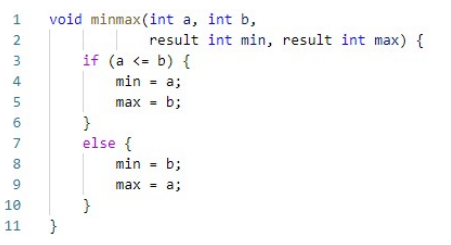

In combinazione con la definizione di funzioni a più parametri:

- **·** possibilità di restituire parametri multipli
- tali parametri possono essere di tipo arbitrario
- **·** un programma come il precedente può essere eseguito.

In combinazione con la definizione di funzioni a più parametri:

- **·** possibilità di restituire parametri multipli
- tali parametri possono essere di tipo arbitrario
- **·** un programma come il precedente può essere eseguito.

Grande aumento di espressività!

La trasmissione per Value-Result è attualmente simulabile tramite l'uso di parametri per Reference (effettuando manualmente una copia in entrata e in uscita).

In certi casi, è anche equivalente al Reference, eccetto che con fenomeni di aliasing.

La trasmissione per Value-Result è attualmente simulabile tramite l'uso di parametri per Reference (effettuando manualmente una copia in entrata e in uscita).

In certi casi, è anche equivalente al Reference, eccetto che con fenomeni di aliasing.

Figure: Le due esecuzioni seguenti danno risultati diversi.

```
int a = 1;int a = 1:
int fie(valueresult int a, valueresult int b) {
                                               int fie(reference int a, reference int b) {
   if (b == a) {
                                                   if (b == a) {
       b = b + 1;
                                                      b = b + 1;
   return a+b;
                                                   return a+b;
fie(a,a);fie(a,a);(1) Value-result (2) Reference
```
Con questa estensione di Small21 saremo capaci di eseguire un programma come questo:

```
Prog sumf
  int a = -1:
  int b = 0:
 int c = 4;
 bool sumfirst (valueresult int b) {
    if (b < \theta) {
      return False:
    if (b == 0) {
     h = 0return True;
    int c = b-1;
    bool a = sumfirst(c);b = b + c;
    return True;
  bool a1 = sumfirst(a);bool b1 = sumfirst(b);bool c1 = sumfirst(c);
```
 $\Omega$ 

 $\left\{ \left\vert \mathbf{f}\right\vert \mathbf{f}\right\} \rightarrow \left\{ \left\vert \mathbf{f}\right\vert \mathbf{f}\right\} \rightarrow \left\{ \left\vert \mathbf{f}\right\vert \mathbf{f}\right\}$ 

4 0 F

Con questa estensione di Small21 saremo capaci di eseguire un programma come questo:

```
Prog sumf
  int a = -1:
  int b = 0:
  int c = 4;
  bool sumfirst (valueresult int b) {
   if (b < 0) {
      return False:
   if (b - 0) {
     h = 0return True;
   int c = b-1;
   bool a = sumfirst(c);
   b = b + c;
   return True;
  bool a1 = sumfirst(a);bool b1 = sumfirst(b);bool c1 = sumfirst(c);
```
Nota: Come visto nel corso, il comportamento di funzioni come questa sarebbe da evitare in favore di un meccanismo di gestione delle eccezioni.

 $\Omega$ 

4 m k

Con questa estensione di Small21 saremo capaci di eseguire programmi come i seguenti:

```
let p3 = Prog("doubleP".
  Block(SeaD (
      Var( (Int. "a", N 2) ).
     Pcd (Void, "double",
       FP(ValRes, Int, "b"),
       BlockP(
          FD.
          Upd(Val "b", Plus(Val "b", Val "b"))
    ),
    UnL(Call("double",
        AP(Va1 "a")):
```
(3) funzione double che raddoppia l'argomento

```
let p10 = Prog("Abs".
 Block(
   SedD (Var( (Int. "a", N (-2)) ),
     Pcd (Void, "abs",
       FP(ValRes, Int, "b"),
       BlockP(
         FD.
         IfT (LT(Val "b", N 0).
           Upd(Val "b", Minus(N 0, Val "b"))
   \lambda.
   UnLCall("abs",
       AP(Val "a")
);;
```
(4) funzione abs che trasforma l'argomento nel suo valore assoluto

4 m k

 $\mathcal{A} \oplus \mathcal{B}$  and  $\mathcal{A} \oplus \mathcal{B}$  and  $\mathcal{B} \oplus \mathcal{B}$ 

# Trasmissione per Value-Result: Motivazione

- Spesso più costosa rispetto al Reference, per i meccanismi di copia
- Non aggiunge molto all'espressività
- **•** Protegge dai fenomeni di aliasing, mantenendo distinti parametri formali diversi anche se associati allo stesso parametro attuale

 $QQQ$ 

Con i metodi di trasmissione finora visti, al termine dell'esecuzione di una funzione non vi sono operazioni da eseguire prima di chiudere l'Activation Record.

Nel caso di Result e Value-Result, prima di restituire il controllo al chiamante la funzione esegue un Epilogo: ad ogni parametro Result o Value-Result viene assegnato il valore che il corrispondente parametro attuale ha al termine della funzione.

- **1** Come implementare l'epilogo in AM21?
- <sup>2</sup> Quando valutare le locazioni di memoria dei parametri attuali? Al momento della chiamata o alla chiusura?
- <sup>3</sup> In che ordine assegnare i valori ai parametri alla chiusura?

- **1** Come implementare l'epilogo in AM21?
	- $\blacktriangleright$  La risposta dipende dalle due successive.
- <sup>2</sup> Quando valutare le locazioni di memoria dei parametri attuali? Al momento della chiamata o alla chiusura?
- <sup>3</sup> In che ordine assegnare i valori ai parametri alla chiusura?

- **1** Come implementare l'epilogo in AM21?
- <sup>2</sup> Quando valutare le locazioni di memoria dei parametri attuali? Al momento della chiamata o alla chiusura?
	- $\triangleright$  In questa estensione, valuteremo gli *l-values* degli argomenti al momento della chiamata.
- <sup>3</sup> In che ordine assegnare i valori ai parametri alla chiusura?

- **1** Come implementare l'epilogo in AM21?
- <sup>2</sup> Quando valutare le locazioni di memoria dei parametri attuali? Al momento della chiamata o alla chiusura?
- <sup>3</sup> In che ordine assegnare i valori ai parametri alla chiusura?
	- ► Se decidiamo di non ammettere argomenti con uno stesso l-value (controllabile con analisi statica), l'ordine è ininfluente.
	- ▶ Decidiamo di non considerare questo errore, e valutare i parametri in ordine inverso, in modo che il primo sia l'ultimo ad essere aggiornato.
	- $\triangleright$  Per questo, epi sarà implementato come una pila.

Sintassi concreta, Sintassi Astratta, vincoli posti

Sintassi Concreta: una CFG per Small21

 $PPF \rightarrow \epsilon | \text{ref} | \text{result} | \text{valueresult}$ 

...

...

 $QQ$ 

Sintassi concreta, Sintassi Astratta, vincoli posti

- Sintassi Concreta: una CFG per Small21 ...  $PPF \rightarrow \epsilon | \text{ref} | \text{result} | \text{valueresult}$ ...
- Sintassi Astratta:

...  $PPF ::= [value] | [ref] | [result] | [value]$ ...

 $QQQ$ 

Sintassi concreta, Sintassi Astratta, vincoli posti

- Sintassi Concreta: una CFG per Small21 ...  $PPF \rightarrow \epsilon | \text{ref} | \text{result} | \text{valueresult}$ ...
- Sintassi Astratta:

...  $PPF ::= [value] | [ref] | [result] | [value]$ ...

- · Vincoli contestuali
	- $\blacktriangleright$  parametri soltanto di tipo Simple
	- $\triangleright$  come negli altri tipi di trasmissione, richiediamo che il parametri siano già inizializzati prima della chiamata

 $QQQ$ 

#### Sistema Y: Trasmissione dei parametri

Aggiorniamo la regola di trasmissione [Y36] relativa al passaggio per Reference: anche per un parametro passato per Result va calcolato un valore denotabile.

$$
\begin{array}{ll} \text{fps} = \text{[fp]} \text{ ppf } t \text{ ide} \\ \text{ppf} \in \{\text{[ref]}, \text{[result]}\} & \text{fps} = \text{[fp]} \text{ ppf } t \text{ ide} \\ \text{aps} = \text{[ap]exp} & \text{ppf} \in \{\text{[ref]}, \text{[result]}\} \\ \text{x}_{\rho}|_0(\text{ide}) = \bot & \text{aps} = \text{[ap]exp} \\ (\exp, Y_{\rho}) \rightarrow_{\text{DY}} (\text{[mult]}ta, Y_{\rho}) & Y_{\rho}|_0(\text{ide}) = \bot \\ \text{[Y36'] } \frac{t = ta & t = \text{Simple}}{\langle \text{fps} \triangleleft \text{aps}, Y_{\rho} \rangle \rightarrow_{\text{Y}} (\text{[vert]}, Y_{\rho})} & \text{[E60'] } \frac{\langle \exp, Y_{\rho} \rangle \rightarrow_{\text{DY}} (\text{[terr]}, Y_{\rho})}{\langle \text{fps} \triangleleft \text{aps}, Y_{\rho} \rangle \rightarrow_{\text{Y}} (\text{[terr]}, Y_{\rho})} \end{array}
$$

Modifiche analoghe per [E61], [E61.1], [E61.2].

### Sistema Y: trasmissione dei parametri

Nel caso della trasmissione per Value-Result, l'espressione in aps ha un doppio significato: valore memorizzabile, valore denotabile. Controlliamoli entrambi introducendo la regola [Y36.1].

$$
\begin{array}{rl} \text{fps} & = \text{[fp]} \text{ [valueresult] t ide} \\ \text{aps} & = \text{[ap] exp} \\ \text{Y}_{\rho} |_0(\text{ide}) = \bot \\ & \langle \text{exp}, \text{Y}_{\rho} \rangle \rightarrow_{\text{DY}} (\text{[mut]} \text{ta}, \text{Y}_{\rho}) \\ & \langle \text{exp}, \text{Y}_{\rho} \rangle \rightarrow_{\text{Y}} (\text{ta}, \text{Y}_{\rho}) \\ & \text{t = ta} & \text{t = Simple} \\ & \langle \text{fps} \triangleleft \text{aps}, \text{Y}_{\rho} \rangle \rightarrow_{\text{Y}} (\text{[void]}, \text{Y}_{\rho}) \end{array}
$$

Nota: In base alle regole di inferenza attuali, il doppio controllo risulta ridondante.

Sistema Y: trasmissione dei parametri

Introduciamo i corrispondenti errori di tipo: [E60.1], [E60.2], [E61.3], [E61.4], [E61.5]

$$
\text{fps} = [\text{fp}] [\text{valueresult}] \text{ t ide} \\ \dots \\ [\text{E60.1}] \frac{\langle \exp, Y_{\rho} \rangle \rightarrow_{\text{DY}} (\text{[terr]}, Y_{\rho})}{\langle \text{fps} \triangleleft \arg, Y_{\rho} \rangle \rightarrow_{\text{Y}} (\text{[terr]}, Y_{\rho})}
$$

 $[EG0.2] \longrightarrow \langle \exp, Y_{\rho} \rangle \longrightarrow ([terr], Y_{\rho})$ fps = [fp] [valueresult] t ide . . .  $\langle \exp, Y_{\rho} \rangle \rightarrow_{DY} (\text{[mut]}ta, Y_{\rho})$  $\langle \texttt{fps} \triangleleft \texttt{aps}, \texttt{Y}_{\rho} \rangle \rightarrow_Y (\texttt{[terr]}, \texttt{Y}_{\rho})$ 

ഹാര

#### Sistema Y: trasmissione dei parametri

 $\text{[E61.3]} \longrightarrow \text{Y}_{\rho}|_0(\text{ide}) \neq \bot$ fps = [fp] [valueresult] t ide . . .  $\langle \texttt{fps} \triangleleft \texttt{aps}, \texttt{Y}_{\rho} \rangle \rightarrow_Y (\texttt{[terr]}, \texttt{Y}_{\rho})$  $[E61.4] \frac{t \neq ta}{\sqrt{t}}$ fps = [fp] [valueresult] t ide . . .  $\langle \texttt{fps} \triangleleft \texttt{aps}, \texttt{Y}_{\rho} \rangle \rightarrow_Y (\texttt{[terr]}, \texttt{Y}_{\rho})$  $[t61.5]$   $\frac{t \notin \text{Simple}}{t}$ fps = [fp] [valueresult] t ide . . .  $\langle \texttt{fps} \triangleleft \texttt{aps}, \texttt{Y}_{\rho} \rangle \rightarrow_Y (\texttt{[terr]}, \texttt{Y}_{\rho})$ 

#### Sistema TR1: Trasmissione dei parametri

Aggiungiamo le regole [S17.2, S17.3] alla semantica di trasmissione dei parametri.

$$
\begin{array}{c} \text{fps = [fp] [result] t I} \\ \text{aps = [ap] exp} \\ \langle \exp, (\Delta, \mu) \rangle \rightarrow_{\text{DEN}} [\text{Multi}] \text{ta}, \text{loc}_{\text{ta}}, (\Delta_{\text{d}}, \mu_{\text{d}})] \\ \text{[I]/([Mut]ta, \text{loc}_{\text{ta}})] = \text{bind1} \\ \text{>\n
$$
\text{bind1}] = \text{epi}_{\text{r}} \\ \text{t} \in \text{Simple} \quad \text{t} = \text{ta} \quad \Delta_c|_0(\text{I}) = \bot \\ \text{[I]/([Mut] t, \text{loc}_{\text{t}})]} \otimes \Delta_c = \Delta_c^{\text{F}} \\ \text{[S17.2]} \quad \frac{(\Delta_c^{\text{F}}, \mu_2) = \sigma_{\text{r}}}{\langle \text{fps} \triangleleft \text{aps}, (\Delta, \Delta_c, \mu) \rangle \rightarrow_{\text{TR1}} (\sigma_{\text{r}}, \text{epi}_{\text{r}}) \rangle} \end{array}
$$
$$

#### Sistema TR1: Trasmissione dei parametri

Aggiungiamo le regole [S17.2, S17.3] alla semantica di trasmissione dei parametri.

$$
\begin{array}{c} \text{fps = [fp] [result] t I} \\ \text{aps = [ap] exp} \\ \langle \text{exp}, (\Delta, \mu) \rangle \rightarrow_{\text{DEN}} [\text{Multi} \text{ta}, \text{loc}_\text{ta}, (\Delta_\text{d}, \mu_\text{d})] \\ \text{[I]/([Mut]ta}, \text{loc}_\text{ta})] = \text{bind1} \\ \text{>\n
$$
\text{bind1}] = \text{epi}_{\text{r}} \\ \text{t} \in \text{Simple} \quad \text{t} = \text{ta} \quad \Delta_c|_0(\text{I}) = \bot \\ \text{[I]/([Mut] t, 10c_t)} \otimes \Delta_c = \Delta_c^{\text{F}} \\ \text{[S17.2]} \quad \frac{(\Delta_c^{\text{F}}, \mu_2) = \sigma_{\text{r}}}{\langle \text{fps} \triangleleft \text{aps}, (\Delta, \Delta_c, \mu) \rangle \rightarrow_{\text{TR1}} (\sigma_{\text{r}}, \text{epi}_{\text{r}}) \rangle} \end{array}
$$
$$
Aggiungiamo le regole [S17.2, S17.3] alla semantica di trasmissione dei parametri.

```
[S17.3]
                         fps = [fp] [valueresult] t I
                                          aps = [ap] exp\langle \exp,(\Delta, \mu) \rangle \rightarrow_{\text{DEN}} [\text{Mut}]\text{ta}, \text{loc}_{\text{ta}},(\Delta_{\text{d}}, \mu_{\text{d}})]t \in Simple t = ta[I/([Mut]ta, loc<sub>ta</sub>)] = bind1>bind1|=epi
                                           \mu_d(loc_{ta}) = va\nu(\mu_{d}, t, 1) = (\log_{t}, \mu_{2})\mu_2[loc<sub>t</sub> ← va] = \mu_3\Delta_c|_0(I) = \perp[I/([Mut] t, loc_t)] \otimes \Delta_c = \Delta_c^F(\Delta_{\rm c}^{\rm F}, \mu_3) = \sigma_{\rm r}\langle \texttt{fps} \triangleleft \texttt{aps}, (\Delta, \Delta_{\texttt{c}}, \mu) \rangle \rightarrow_{\texttt{TR1}} (\sigma_{\texttt{r}}, \texttt{epi}_{\texttt{r}})
```
Aggiungiamo le regole [S17.2, S17.3] alla semantica di trasmissione dei parametri.

$$
\begin{aligned} \text{fps} \ = \ [\text{fp}] \ \ [\text{valueresult}] \ \ t \ \ I \\ \text{aps} = \ [\text{ap}] \ \ \text{exp} \\ \langle \text{exp}, (\Delta, \mu) \rangle \rightarrow_{\text{DEN}} \ [\text{Mut}]\ \text{ta}, \text{loc}_{\text{ta}}, (\Delta_{\text{d}}, \mu_{\text{d}})] \\ \text{t} \in \text{Simple} \quad \text{t} = \text{ta} \\ \ [\text{I}/([\text{Mut}]\ \text{ta}, \text{loc}_{\text{ta}})] = \text{bind1} \\ \text{bind1}] = \text{epi}_{\text{r}} \\ \mu_{\text{d}}(\text{loc}_{\text{ta}}) = \text{va} \\ \mathbb{P}(\mu_{\text{d}}, \text{t}, 1) = (\text{loc}_{\text{t}}, \mu_{2}) \\ \mu_{2}[\text{loc}_{\text{t}} \leftarrow \text{va}] = \mu_{3} \\ \Delta_{c}|_{0}(\text{I}) = \bot \\ [\text{I}/([\text{Mut}]\ \text{t}, \ \text{loc}_{\text{t}})] \otimes \Delta_{\text{c}} = \Delta_{\text{c}}^{\text{F}} \\ [\text{SI7.3}] \ \frac{(\Delta_{\text{c}}^{\text{F}}, \mu_{3}) = \sigma_{\text{r}}}{\langle \text{fps} \triangleq \text{aps}, (\Delta, \Delta_{\text{c}}, \mu) \rangle \rightarrow_{\text{TR1}} (\sigma_{\text{r}}, \text{epi}_{\text{r}})} \end{aligned}
$$

Come realizzare l'epilogo nella semantica di Small21?

<sup>1</sup> Durante la trasmissione, per ogni parametro attuale, si pone in cima allo stack  $\mathrm{epi}_\mathrm{r}$  un binding che lega l'identificatore del corrispondente parametro formale alla locazione di memoria del parametro attuale.

Come realizzare l'epilogo nella semantica di Small21?

- <sup>1</sup> Durante la trasmissione, per ogni parametro attuale, si pone in cima allo stack  $\mathrm{epi}_\mathrm{r}$  un binding che lega l'identificatore del corrispondente parametro formale alla locazione di memoria del parametro attuale.
- <sup>2</sup> Al termine, partendo dalla cima dello stack, gli identificatori legati nei binding vengono valutati e riassegnati alla locazione associata.

Come realizzare l'epilogo nella semantica di Small21?

- <sup>1</sup> Durante la trasmissione, per ogni parametro attuale, si pone in cima allo stack  $\mathrm{epi}_\mathrm{r}$  un binding che lega l'identificatore del corrispondente parametro formale alla locazione di memoria del parametro attuale.
- <sup>2</sup> Al termine, partendo dalla cima dello stack, gli identificatori legati nei binding vengono valutati e riassegnati alla locazione associata.
- <sup>3</sup> Perché siano valutati senza errori, vi dev'essere stato assegnato un valore nel corpo della funzione.

Come realizzare l'epilogo nella semantica di Small21?

- <sup>1</sup> Durante la trasmissione, per ogni parametro attuale, si pone in cima allo stack  $\mathrm{epi}_\mathrm{r}$  un binding che lega l'identificatore del corrispondente parametro formale alla locazione di memoria del parametro attuale.
- <sup>2</sup> Al termine, partendo dalla cima dello stack, gli identificatori legati nei binding vengono valutati e riassegnati alla locazione associata.
- <sup>3</sup> Perché siano valutati senza errori, vi dev'essere stato assegnato un valore nel corpo della funzione.
- <sup>4</sup> Si può controllare che ciò sia realizzato con un'analisi statica prima dell'esecuzione. Noi solleveremo un errore a run-time dato dal controllo ResultAssignedCheck e dal corrispondente errore ResultAssignedCheck:Fail.

Lasciamo le regole [S14] ed [S15] quasi invariate, aggiungendo il controllo che ep $\text{i}_{\text{r}}$  sia vuoto, per mantenere i metodi di trasmissione precedenti.

$$
\langle \text{fps} \triangleleft \text{aps}, (\Delta, \Delta_c, \mu) \rangle \rightarrow_{\text{TR1}} (\sigma_r, \text{epi}_r)
$$
\n
$$
\begin{array}{c}\n\text{epi}_r = []\n\end{array}
$$
\n
$$
[S14'] \overline{\langle \text{[call] ide aps}, \sigma \rangle \rightarrow (\text{[void]}, (\Delta'_2, \mu_3))}
$$
\n
$$
\begin{array}{c}\n\therefore \\
\langle \text{fps} \triangleleft \text{aps}, (\Delta, \Delta_c, \mu) \rangle \rightarrow_{\text{TR1}} (\sigma_r, \text{epi}_r)\n\end{array}
$$
\n
$$
[S15'] \overline{\langle \text{[apply] ide aps}, \sigma \rangle \rightarrow [\text{t}_r, \text{v}_r, (\Delta'_2, \mu_3)]}
$$

 $QQ$ 

Aggiungiamo la regola [S14.1] implementando il meccanismo di Epilogo nel costrutto [call].

$$
\langle \text{fps} \triangleleft \text{aps}, (\Delta, \Delta_c, \mu) \rangle \rightarrow_{\text{TR1}} (\sigma_r, \text{epi}_r) \n\text{epi}_r = > \text{bind1} \n\quad \text{bind1} = [I/([\text{Mut}]\text{ta}, \text{loc}_{\text{ta}})] \n\cdots \n(\text{ar}_3 + \Delta_2, \mu_2) \rightarrow_{\text{R}^*} (\text{ar}'_3 + \Delta'_2, \mu_3) \n\text{ResultAssignedCheck} \n(\text{ar}'_3 + \Delta'_2, \mu_3) = \sigma' \n\langle [\text{val}] \text{ I}, \sigma' \rangle \rightarrow [\text{ta}, \text{v}_1, \sigma'] \n\mu_3[\text{loc}_{\text{ta}} \leftarrow \text{v}_1] = \mu_4 \n\langle [\text{call}] \text{ ide aps}, \sigma \rangle \rightarrow ([\text{void}], (\Delta'_2, \mu_4))
$$

. . .

Si ottiene in maniera identica la regola [S15.1] per il costrutto [apply], a partire dall'attuale [S15].

Aggiungiamo la regola [S14.1] implementando il meccanismo di Epilogo nel costrutto [call].

$$
\langle \text{fps} \triangleleft \text{aps}, (\triangle, \triangle_c, \mu) \rangle \rightarrow_{\text{TR1}} (\sigma_r, \text{epi}_r) \n\text{epi}_r = > \text{bind1}] \n\text{bind1} = [I/([\text{Mut}]\text{ta}, \text{loc}_{\text{ta}})] \n\cdots \n(\text{ar}_3 + \triangle_2, \mu_2) \rightarrow_{\text{R}^*} (\text{ar}'_3 + \triangle'_2, \mu_3) \n\text{ResultAssignedCheck} \n(\text{ar}'_3 + \triangle'_2, \mu_3) = \sigma' \n\langle [\text{val}] \text{ I}, \sigma' \rangle \rightarrow [\text{ta}, \text{v}_1, \sigma'] \n[S14.1] \frac{\mu_3[\text{loc}_{\text{ta}} \leftarrow \text{v}_1] = \mu_4}{\langle [\text{call}] \text{ ide aps}, \sigma \rangle \rightarrow (\text{[void]}, (\triangle'_2, \mu_4))}
$$

Si ottiene in maniera identica la regola [S15.1] per il costrutto [apply], a partire dall'attuale [S15].

Nel caso in cui a un parametro Result non sia stato ancora assegnato un valore al termine della funzione, l'interprete restituisce errore.

$$
\frac{(\texttt{ar}_3 + \Delta_2, \mu_2) \rightarrow_{\texttt{R}^*} (\texttt{ar}'_3 + \Delta'_2, \mu_3)}{\texttt{ResultAssignedCheck:Fall}}
$$
  
[E46.1] 
$$
\frac{\texttt{ResultAssignedCheck:Fall}}{\langle \texttt{[call] ide aps}, \texttt{Y}_\rho \rangle \rightarrow (\texttt{[terr]}, \texttt{Y}_\rho)}
$$

. . .

In modo identico si ottiene l'errore [E33.1] per [apply].

Sintassi astratta e concreta:

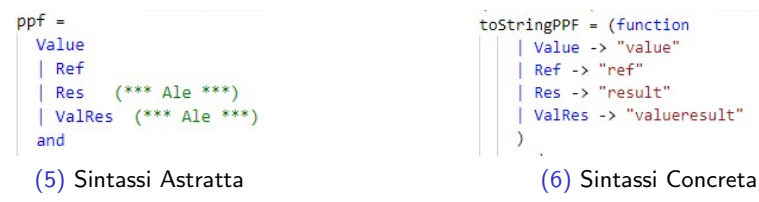

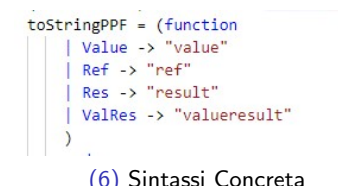

 $QQ$ 

Sistema TR1:

```
(FP(Res,t,ide),AP exp)
     when (isSimple t) && not(declared skc ide)
     -> (match dexpSem exp (sk,mu) with
          \vert (Mut ta, loca, (, mud))
             when ysame t ta
             \rightarrow (let (loct, mu2) = allocate mud 1 in
                   let den = DVar(Mut t.loct) in
                   let skcF = bindS skc ide den in
                   let sgr = (skcf, mu2)and
                   den2 = DVar(Mut ta, loca) in
                   let bind1 = (ide, den2) inlet epir = pushEpi (Epi []) bind1 in
                                (sgr, epir)-> raise(TypeErrorT("E61.1: Trasmission: Type not expected")))
| (FP(Res, _, ide), AP _)
     when declared skc ide
     -> raise(TypeErrorT("E61: Trasmission: Type not expected"))
 (FP(Res,t, ), AP)-> raise(TypeErrorT("E61.2: Trasmission: Type not expected"))
                                (7) Result
```
 $QQ$ 

AD > 4 B > 4 B >

Sistema TR1:

```
(FP(ValRes.t.ide).AP exp)
     when (isSimple t) && not(declared skc ide)
     -> (match dexpSem exp (sk.mu) with
            (Mut ta.loca.(skd.mud))
             when ysame t ta
             -> (let va = getStore mud loca in
                 let (loct, mu2) = allocate mud 1 inlet den = DVar(Mut t, loct) in
                 let skcF = bindS skc ide den and
                 mu3 = upd mu2 loct va in
                 let sgr = (skcF, mu3)and
                 den2 = DVar(Mut ta, loca) in
                   let bind1 = (ide, den2) inlet epir = pushEpi (Epi []) bind1 in
                               (ser.epir)-> raise(TypeErrorT("E61.4: Trasmission: Type not expected")))
(FP(ValRes, ,ide), AP )
     when declared skc ide
     -> raise(TypeErrorT("E61.3: Trasmission: Type not expected"))
 (FP(ValRes,t, ), AP )
     -> raise(TypeErrorT("E61.5: Trasmission: Type not expected"))
```

```
(8) Value-Result
```
 $QQ$ 

Meccanismo di Epilogo: tipo, presentazione, operazioni

```
type epi = Epi of (ide * dyal) list::let toStringEpi (Epi epilogue) =
  let rec endingAux (Epi epilogue) = (match epilogue with
                  1 - \frac{1}{2}bind1::[] \rightarrowlet (i, dv) = bind1 inlet ide = toStringI i and
                  den = toStringDval dv in
                    ide^"/"^den^"]"
                  bind1::epiRest ->
                    let (i, dv) = bind1 inlet ide = toStringI i and
                    den = toStringDval dv in
                      ide^"/"^den ^ "; " ^ endingAux (Epi epiRest)
  \ln"[" ^ endingAux (Epi epilogue)
44
```
 $QQ$ 

 $\triangleright$   $\rightarrow$   $\Rightarrow$   $\rightarrow$   $\rightarrow$   $\Rightarrow$ 

Implementazione: modifiche all'interprete di Small21 Meccanismo di Epilogo: tipo, presentazione, operazioni

```
exception EmptyEpi;;
let emptyEpi () =Epi []
   33
let pushEpi (Epi epilogue) binding =
    Epi (binding::epilogue)
        33
let topEpi (Epi epilogue) = match epilogue with
    | [] -> raise EmptyEpi
    | binding:: -> binding
   33
let popEpi (Epi epilogue) = match epilogue with
    | [] -> raise EmptyEpi
    :: rest -> Epi rest
    55
let sizeEpi (Epi epilogue) =
   List.length epilogue
   33
        (10) Implementazione epilogo
```
Alessandro Sferlazza (Università di Pisa, Dipa [Linguaggi di programmazione e laboratorio](#page-0-0) 19 ottobre 2021 26/38

- 30

 $\Omega$ 

∢何 ▶ ∢ ヨ ▶ ∢ ヨ ▶

### Implementazione: modifiche all'interprete di Small21  $S$ istema SEM<sub>STM</sub>, regola [call]:

```
Call (ide.ans)
  ->( match getS sk ide with
         (*) include check for F46 *)
         DAbs(Abs(Void.aa).ClosT(, .fps.dcl.sts.k)) (* no overloading *)
             -> (\text{let} \space ar = \text{mkARS} \space (\text{Name} \space \text{ide}) \space (\text{(size} \space s \space k) - k + 1))(emptyEnv()) [] None in
                let skc = push sk ar in
                let (sgR,epiR) = tr1Fun fps aps sk skc mu in
                              (* include check for E47 *)
                let (,(ar2sk2,mu2)) = dclSem dcl sgR in
                let ar3sk2 = resetC ar2sk2 [UnL sts] in
                let ( (sk4, mu4)) = nextCmd(ar3sk2, mu2) in(*** include check for E46.1 ***)
                let muF =(let rec restoreArgs epiE skE muE =
                   (match epiE with
                    | Epi | -> muE
                    | Epi ((ideI, DVar(, locI))::epiRest) ->
                     (\text{let} ( , vI, ) =(try expSem (Val ideI) (skE, muE) with
                        | -> raise ResultNotAssignedError)
                      inlet muE2 = upd muE locI (eTOm vI) in
                      restoreArgs (Epi epiRest) skE muE2)
                      _ -> raise(SystemErrorS ("stmSem: Unexpected binding in epilogue", stm)))
                   in
                 restoreArgs epiR sk4 mu4)
                in
                let sgF = (pop sk4, muF) in
                (Void, sgF))> raise(TypeErrorS("E45: stmSem",stm)))
```
Alessandro Sferlazza (Università di Pisa, Dipa [Linguaggi di programmazione e laboratorio](#page-0-0) 19 ottobre 2021 27/38

 $QQ$ 

イロト イ押ト イヨト イヨト

 $S$ istema SEM<sub>STM</sub>, regola [call]:

```
let muF =(let rec restoreArgs epiE skE muE =
   (match epiE with
   | Epi | \rightarrow muE
   | Epi ((ideI, DVar(_, locI))::epiRest) ->
    (\text{let } (\_, \lor I, \_) =(try expSem (Val ideI) (skE, muE) with
      | -> raise ResultNotAssignedError)
     in
    let mUE2 = upd mUE locI (eT0m vI) inrestoreArgs (Epi epiRest) skE muE2)
     _ -> raise(SystemErrorS ("stmSem: Unexpected binding in epilogue", stm)))
   inrestoreArgs epiR sk4 mu4)
in
let sgF = (pop sk4, muF) in
(Void, sgf))
```
(12) Implementazione epilogo

 $\Omega$ 

### Implementazione: modifiche all'interprete di Small21 Sistema  $SEM_{EXP}$ , regola  $[apply]$ :

```
Apply(ide.aps)
  ->(match getS sk ide with
         (*) include check for E33 *)DAbs(Abs(tr.aa).ClosT(, .fps.dcl.sts.k)) (* no overloading *)
          when (isSimple tr)
            -> (let ar = mkAR5 (Name ide) ((sizeS sk)-k+1)
                              (emptyEnv()) [] None in
               let skc = push sk ar in
               let (seR.epir) = tr1Fun fps abs sk skc mu in(* include check for E34 *)
               let ( (ar2sk2,mu2)) = dclSem dcl sgR inlet ar3sk2 = resetC ar2sk2 [UnL sts] inlet ( (sk4, mu4)) = nextCmd(ar3sk2, mu2) in(*** include check for E33.1 ***)
               let muF =(let rec restoreArgs epiE skE muE =
                (match epiE with
                 | Epi | \rightarrow muE
                 Epi ((ideI, DVar(, locI))::epiRest) ->
                  (\text{let } (\_, \, \text{vI}, \_) =(try expSem (Val ideI) (skE, muE) with
                    | | _ -> raise ResultNotAssignedError)
                  in
                  let mUE2 = upd mUE locI (eT0m vI) inrestoreArgs (Epi epiRest) skE muE2)
                  _ -> raise(SystemErrorE ("expSem: Unexpected binding in epilogue")))
                in
                restoreArgs epiR sk4 mu4)
               in
               let sgF = (pop sk4, muF) in(tr, getR sk4, sgF))DAbs(Abs(tr,aa),ClosT(,,fps,dcl,sts,k))
            -> raise(TypeErrorE("E34.1: expSem",Apply(ide,aps)))
          -> raise(TypeErrorE("E32: expSem",Apply(ide,aps))))
                                                                          K @ 이 지분이 지분이
                                                                  ◂▭▸
```
Alessandro Sferlazza (Università di Pisa, Dipa [Linguaggi di programmazione e laboratorio](#page-0-0) 19 ottobre 2021 28/38

 $QQ$ 

Sistema  $SEM_{EXP}$ , regola  $[apply]$ :

```
1a+muF =(let rec restoreArgs epiE skE muE =
 (match epiE with
 | Epi | \rightarrow muE
  Epi ((ideI, DVar(, locI))::epiRest) ->
  (\text{let } ( , vI, ) =(try expSem (Val ideI) (skE, muE) with
   | | -> raise ResultNotAssignedError)
   1nlet mUE2 = upd mUE locI (eT0m vI) inrestoreArgs (Epi epiRest) skE muE2)
  -> raise(SystemErrorE ("expSem: Unexpected binding in epilogue")))
 in
 restoreArgs epiR sk4 mu4)
in
let sgF = (pop sk4, muF) in
(tr.getR sk4, sef))(14) Implementazione epilogo
```
 $\Omega$ 

AD > 4 B > 4 B >

Trasmissione per Result: programma corretto

```
let p1 = Prog("test1",
 Block(
   SegD (
     Var( (Int, "a", N 1) ),
     Pcd (Void, "fun1",
       FP(Res, Int, "b"),
       BlockP(
        ED,
         Upd(Val "b", N 2)
   ),
   UnL(Call("fun1",
       AP(Va1 "a")(15) Programma
```
æ

 $298$ 

4 **E** F

#### Trasmissione per Result: programma corretto

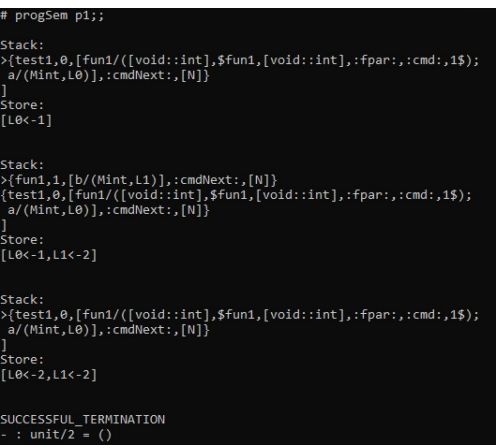

(16) Esecuzione

 $\blacksquare$ 

э

 $QQ$ 

Trasmissione per Result: Errore 46.1

```
let p2 = Prog("test2".
  Block(
   SeqD (
     Var( (Int, "a", N 1) ),
     Pcd (Void, "fun2",
       FP(Res, Int, "b"),
       BlockP(
         ED,
         ES
    ),
   UnL(Call("fun2",
       AP(Va1 "a")):(17) Programma
```
э

 $298$ 

4 **E** F

Trasmissione per Result: Errore 46.1

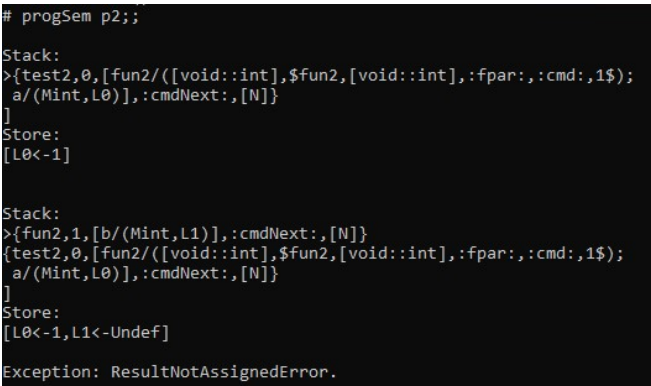

(18) Esecuzione

←□

 $QQ$ 

Trasmissione per Value-Result: funzione double

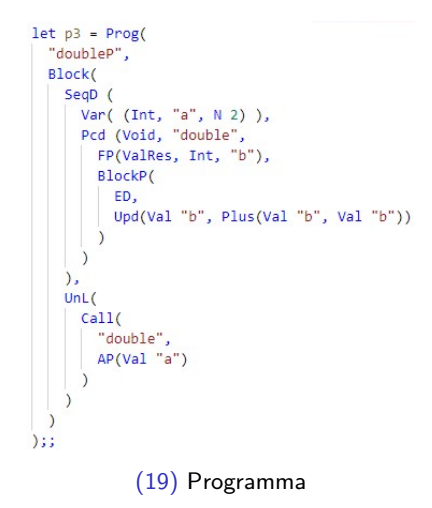

э

 $QQQ$ 

 $-111$ 

#### Trasmissione per Value-Result: funzione double

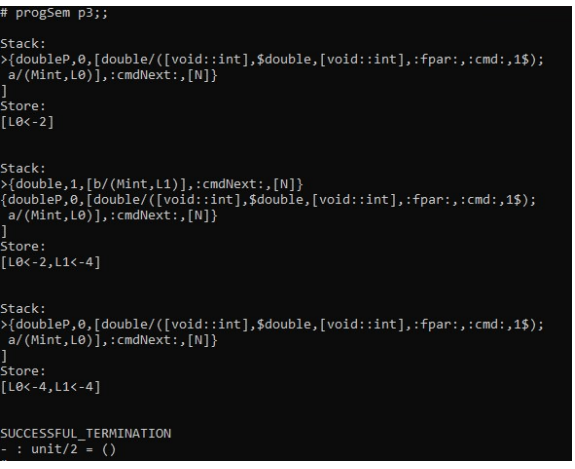

(20) Esecuzione

4 0 3

э

 $QQ$ 

Trasmissione per Value-Result: programma corretto, nonostante al parametro non venga assegnato alcun valore nel corpo della funzione

```
let p4 = Prog("double?".
 Block(
    SeaD<sub>(</sub>
     Var( (Int. "a", N 2) ).
      Pcd (Void, "double2",
        FP(ValRes, Int, "b").
        BlockP(
          ED.
          ES
    UnL(Call("double2".
        AP(Va1 "a")\mathcal{E}:
   (21) Programma
```
 $QQ$ 

 $\sqrt{m}$   $\rightarrow$   $\sqrt{m}$   $\rightarrow$   $\sqrt{m}$ 

 $-111$ 

Trasmissione per Value-Result: programma corretto, nonostante al parametro non venga assegnato alcun valore nel corpo della funzione

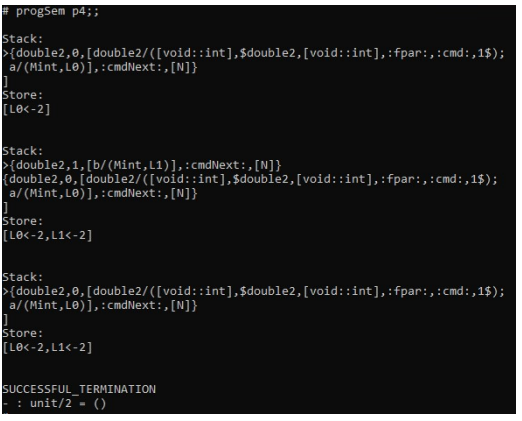

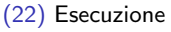

Trasmissione per Value-Result: Esempio iniziale

```
Prog sum{
 int a = -1:
 int b = 0;
 int c = 4;
 bool sumfirst (valueresult int b) {
   if (b < 0) {
     return False;
    if (b == 0) {
     b = 0;
     return True;
   int c = b-1;
   bool a = sumfirst(c);b = b + c;return True;
 bool a1 = sumfirst(a);bool b1 = sumfirst(b);bool c1 = sumfirst(c);(23) Programma
```
э

 $\Omega$ 

4 **E** F

#### Trasmissione per Value-Result: Esempio iniziale

```
Stack:
>{SumFirstN.0.[c1/(Mbool.L20);
h1/(Mh001.16):
a1/(Mbool.L4):
sumfirst/([bool::int].$sumfirst.[bool::int].:fpar:.:cmd:.1$);
c/(Mint, L2);
b/(Mint.L1):
a/(\text{Mint}, L\theta)].: cmdNext: [N]}
Store:
[L0<--1.L1<-0.L2<-10.L3<--1.L4<-false.L5<-0.L6<-true.L7<-10.L8<-6.L9<-6.L10<-3.L11<-3
,L12<-1,L13<-1,L14<-0,L15<-0,L16<-true,L17<-true,L18<-true,L19<-true,L20<-true]
Stack:
{SumFirstN,0,[c1/(Mbool,L20);
b1/(Mbool.L6):
a1/(Mbool, L4);sumfirst/([bool::int],$sumfirst,[bool::int],:fpar:,:cmd:,1$);
c/(Mint, L2):
b/(Mint, L1);
a/(Mint, L0)],:cmdNext:, [N]}
Store:
[L0<--1,L1<-0,L2<-10,L3<--1,L4<-false,L5<-0,L6<-true,L7<-10,L8<-6,L9<-6,L10<-3,L11<-3
.112<-1.113<-1.114<-0.115<-0.116<-true.117<-true.118<-true.119<-true.120<-true1
SUCCESSFUL TERMINATION
 \therefore unit/2 = ()
```
#### (24) Esecuzione

 $\Omega$ э.

イロト イ押 トイヨ トイヨ トー

Trasmissione per Value-Result: Errore di trasmissione 60.1

```
let p5 = Prog("doubleErr",
 Block(
   SegD
     Var( (Int, "a", N 2) ),
     Pcd (Void, "doubleNO",
        FP(ValRes, Int, "b"),
       BlockP(
          ED,
          ES
      \mathcal{E}),
   UnL(Call("doubleNO",
       AP(Minus(Va1 "a", N 1)));
     (25) Programma
```
э

 $QQQ$ 

 $\mathcal{A} \oplus \mathcal{B}$  and  $\mathcal{A} \oplus \mathcal{B}$  and  $\mathcal{B} \oplus \mathcal{B}$ 

 $\leftarrow$   $\Box$ 

#### Trasmissione per Value-Result: Errore di trasmissione 60.1

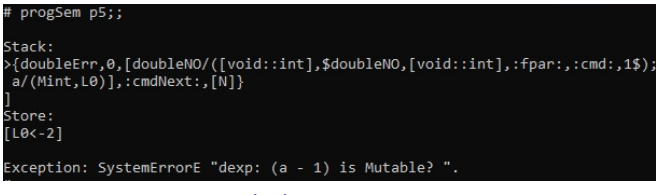

(26) Esecuzione

 $\leftarrow$   $\Box$ 

Trasmissione per Result: Lettura parametro Result non inizializzato

```
let p6 = Prog("ReadResultParam",
 Block(
   SeaD(
     Var(Int, "a", N 0),
     Pcd (Void, "readResultError",
       FP(Res, Int, "b"),
       BlockP(
         ED,
         Upd(Val "b", Plus(Val "b", N 1))
    ),
   SeqC(
     UnL (Call("readResultError", AP(Val "a"))),
     UnL ES
               (27) Programma
```
 $\Omega$ 

∢何 ▶ ∢ ヨ ▶ ∢ ヨ ▶

#### Trasmissione per Result: Lettura parametro Result non inizializzato

```
Stack:
>{ReadResultParam,0,[readResultError/([void::int],$readResultError,
[void::int], :fpar:, :cmd:, 1$);a/(Mint, L0)],: cmdNext:, [N])
Store:
[LA, -0]Exception: UndefinedLoc ("getStore", Loc 1).
```
(28) Esecuzione

æ.

 $ORO$ 

 $-111$ 

Trasmissione per Value-Result: Errore 61.4

```
let p7 = Prog("Err61.4",
  Block(
   SeqD (
     Var( (Bool, "a", B True) ),
      Pcd (Void, "err614fun",
       FP(ValRes, Int, "b"),
       BlockP(
         ED,
         Upd(Val "b", Plus(Val "b", N 1))
    ),
   UnL(Call("err614fun",
       AP(Va1 "a"));;
           (29) Programma
```
э

 $QQQ$ 

€ □ E

#### Trasmissione per Value-Result: Errore 61.4

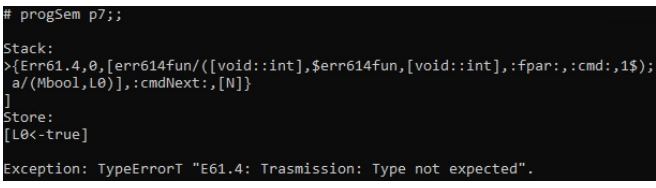

(30) Esecuzione

4日下

4 伺 ▶

 $\mathcal{A}$ 

造

#### Trasmissione per Value-Result: Errore 61.2

```
let p8 = Prog("Err61.2",
 Block(
   SeqD (
     Array( Arr (Int, 1), "a"),
     Pcd (Void, "err612fun",
       FP(Res, Arr(Int, 1), "b"),BlockP(
         ED,
         Upd(Arrow1("b", N 0), (N 3))
   UnL(Call("err612fun",
       AP(Va1 "a"));;
         (31) Programma
```
э

 $298$ 

4 **E** F
## Trasmissione per Value-Result: Errore 61.2

progSem p8;; Exception: TypeErrorI ("E13: dclSem", "b").

(32) Esecuzione

Notiamo che l'errore 61.2 è intercettato dal controllo in [E13].

 $\Omega$ 

E. M. Gabbrielli, S. Martini, Programming Languages: Principles and Paradigms. eng. Undergraduate topics in computer science. London: Springer London, 2010. isbn: 9781848829138.

- F. Marco Bellia, Materiale delle lezioni del corso di LPL: Small21-Definizione7. Settembre 2021.
- 靠 Marco Bellia, Materiale delle lezioni del corso di LPL: **Laboratori 2,3,4,5,6,7, Maggio 2021.**
- Marco Bellia, Materiale delle lezioni del corso di LPL: Lezione 靠 8, Aprile 2021.
- 螶 Michael L. Scott, Programming Languages Pragmatics Burlington: Morgan Kaufmann Publishers, 2009. isbn: 97801237451498.

 $\Omega$ 

## Grazie per l'attenzione!

€⊡

э

 $QQ$